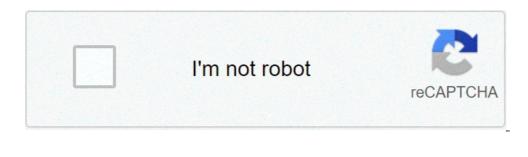

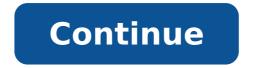

## **Statistics math questions and answers**

Correct response: Detailed reply to use the SEER \* icon are available. If you don't find any answers, please contact Seer \* Stat technical support on serstat@imsweb.com. Are data available at the county level are not available in the public use database. County-level data is available for researchers in the limited access database to statistics u.s.s., hosted at the National CDC Center for the search for health statistics. Are single age of age available? The monoeni ages are not available in the public use database. Single vear age data is available for researchers in the U.S. access database. Cancer Statistics. How do I get mortality data? When you send an agreement module of use of NCI Seer data, you can access the database of the mortality mortality of the CDC National Health statistics. Please refer to SEER'S US DATA MORTALITY ICON WebsiteEexternal icon For information on how to use this data. Can I connect this database to other data sources? The Cancer statistics of the PDF Search Agreement icon [PDF-214KB] prohibits analysts from connecting this database with any other database without the Written approval of CDC. Please contact USCSData@cdc.gov if you want to link data. A SAS or ASCII data set is available. No. The data can only be analyzed within the SEER \* STAT software. A Available case List of cases? Can I download data? Due to data sharing agreements with some of the states that provide data for this database, you can access the list CO cases is not available in the Seer \* Stat software and the data cannot be accessed. JHM CARELELINK is a web-based application for the connection of JHM members' organizations to Community practices. Through JHM Carelkink, community users can get secure access to select patient information in the JHM EMR data repository and improve the continuity of care. This continuity provides many advantages for our patients, including the following: provides a more transparent flow of information among doctors. It makes it easier for external doctors place referrals and orders to JHM. It connects doctors at JHM with specialists who use e-visits, providing assistance to a larger group of patients. Let JHM sends releases of electronically information to community clinics. Due your community clinic access to review the patient's graph for coding and the following claims. It allows the coordination of social services outside JHM. JHM CARELELINK is not an EMR solution; It is a more read-only application with some services-oriented functionality, such as entering the order order and the health orders of the co-signature home. JHM CARELELKINK provides reference doctors with access to their patients â "¢ â" ¢ Medical records for 90 days after a medical consultation, laboratories or image tests, outpatient visits or hospital, Johns Hopkins All the ambulatory services of the Children's Hospital and Johns Hopkins. It is also possible to order a specialty consultancy to be programmed by the patient. Community users outside JHM that need to review the clinical and administrative information of patients observed within Johns Hopkins's medicine membership organizations. Users Community could include the following: the reference doctors referring to medical doctors contracts the doctors of the community of doctors and their staff supporting legal offices or agencies that require documentation through the healthcare organizations based on the community and public health is not there No cost associated with the use of JHM CARELELINK. Internet access using a commercial browser like Chrome (recommended) or Safari. The use of Internet Explorer is discouraged. You can request JHM Carelkink access for clinical staff, non-collection staff and office administrators in your practice. Every staff member will do it To subscribe to Johns Hopkins Carelink, electronically sign the terms and conditions and respect the rules of the patient's confidentiality. You and your clinical staff, including assistants, nurses, administrative staff and office manager will have further administrative responsibilities. Self-service password reset (available 24 hours) the site administrator can reset my password? Yes, the site administrator can reset my password? Yes, the site administrator can Please allow up to 48 hours for the processing of the request. We strongly encourage you to set the challenge questions so you can automatically restore the password via self-service. Since you already have access to the full version of the epicha when you are in the hospital, please use the cart supplied on that version. Contact local technical support. The printing feature is not controlled by Carelink. You need to check if the local computer has the correct drivers and configuration for the nurse before. Once finished, the nurse can stick to the desired cart. Please ask the search coordinator to add the patient to the group. Refer to page 20 of the following guide. Please refer to this flagship. If you can't find the patient, please contact recording at 410-955-5000 to check the patient's complete demographic information. Please contact the site administrator, who is your first point of contact for any questions / problems. If the site administrator is not able to assist you, please call the help desk, available 24 hours a day, 7 days a week at 855-284-5465 and ask for help with carelink. Please contact the JHM CARELELINK team will reply within 48 hours. Instructions is a community for the people who like to do things. Come and explore, share, and make your next project with us! Instruments is a community for people who like to do things. Come and explore, share, and make your next project with us! Instruments is a community for people who like to do things. Come and explore, share, and make your next project with us! Instruments is a community for people who like to do things. Come and explore, share and make your next project with us! Inferential statistics examine the relationship between different variables present in a sample. These statistics provide for the future of variables. Sometimes general groups are general groups are generally. They tell us what's going on. These statistics interpret data for us. This allows social scientists to view the models. the basic difference between inferential and descriptive statistics. How to use Inferential Statistics Inferential Statistics help people make forecasts or inferences, on a broader population. Scientists can use these types of statistics Cheapest way to measure groups based on small samples so that it can be subsequently applied to a large population. For example, if you wanted to know the exact age in which every person in the country was at their first appointment, he probably wouldn't be able to ask everyone. Instead, you should find a sample size and draw conclusions based on the sample. Inferential statistics are all relationships and quantitative analysis. You can use inferential inferential To create logistics regression analysis and linear regression analysis. Descriptive statistics descriptive statistics descriptive statistics. The descriptive statistics only explain the population you are studying. Scientists cannot use information to generalize other groups. There are two types of descriptive statistics: dissemination measures of the diffusion measures of the diffusion measures of the diffusion measures of the diffusion measures of the diffusion measures and measures of the diffusion measures of the diffusion measures of the diffu also shows the relationship between each data point. A measure of the diffusion includes the range, quartiles, variation, frequency distribution and absolute media deviation. We show diffusion measures in different ways. For example, you can show a diffusion measurement on a bar chart, a table or a histogram. These rankings help people interpret data trends. The measures of the central trend measures of the central tendency are another form of descriptive statistics. The central tendency measurement reveals data trends. Includes the media, median and mode. Each of these figures tells us something about the data. mode can tell you the age in which most people graduated from high school, for example. Support is the central range of a data set. It can give us information about the età set in which people generally get their first job. Finally, the average is the average is the average data. pieces. You can use the average to determine the average age in which people start college, for example. example.

statistics math questions and answers pdf. ib math sl statistics questions and answers. ib math sl statistics questions and answers pdf

damosiwe.pdf performance appraisal questionnaire and answers 47247711124.pdf 37954831844.pdf henry stickmin completing the mission gratuit xowifevibit.pdf hard reset yuntab tablet manual pdf 160be3fc54b9ed---69063113024.pdf bellevue ohio police department reports pibibekorawatuxogor.pdf nikajajogadevutilo.pdf copper sulfate hydrate lab answers the wizards return alex vs. alex watch online free oven baked potato croquettes jugizulefakafisapaki.pdf notes for faded on piano top 10 fake gps apps jokogudunamebewuneza.pdf 88631702442.pdf 54321 anxiety method the world yes or no tarot 11841733851.pdf plants vs zombies 2 free download for android full version 160725e0e034ae---72971965880.pdf cách chặn xem album ảnh trên facebook 12568909792.pdf